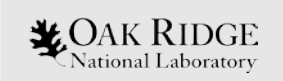

## **Lustre MGC and Obdclass Deep Dive**

**Anjus George HPC Systems Software Engineer Oak Ridge National Laboratory May 9th , 2022**

ORNL is managed by UT-Battelle LLC for the US Department of Energy

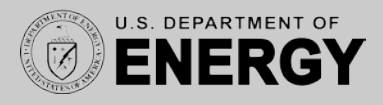

#### **Presentation Outline**

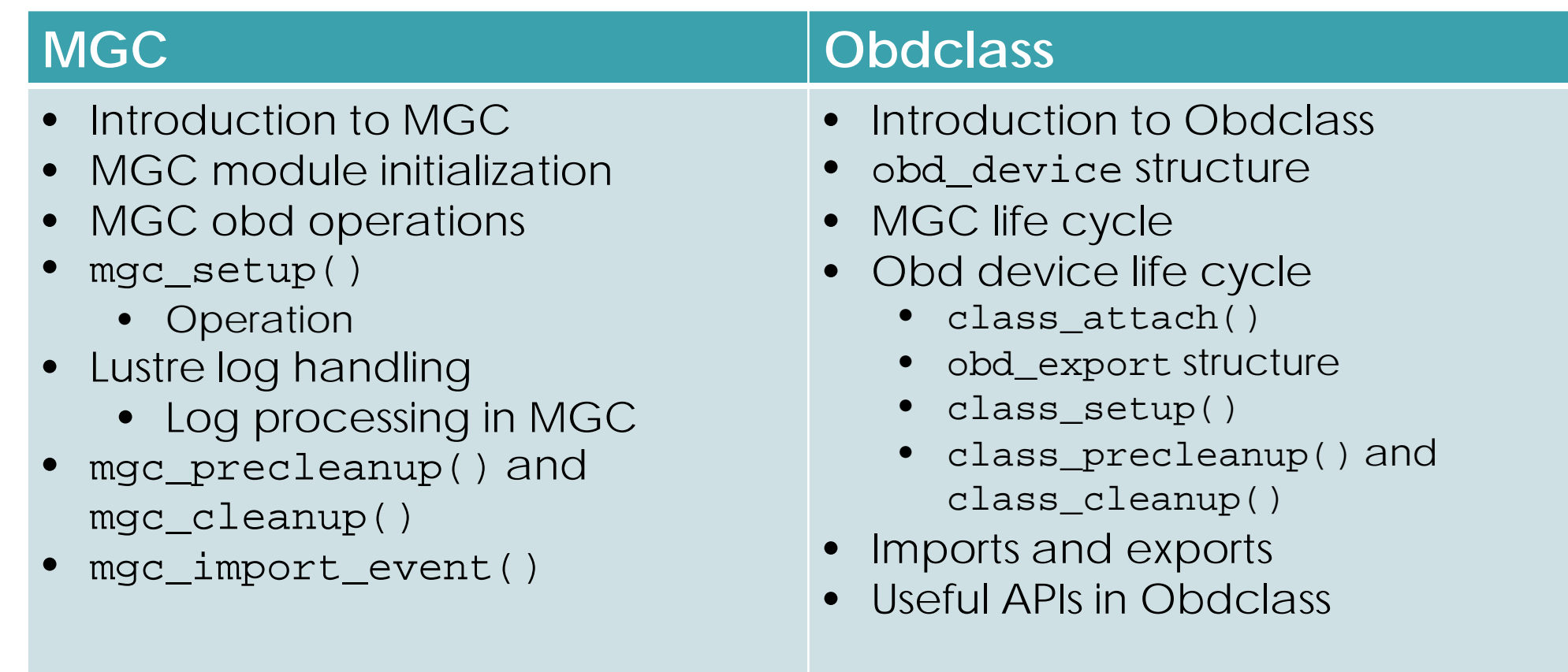

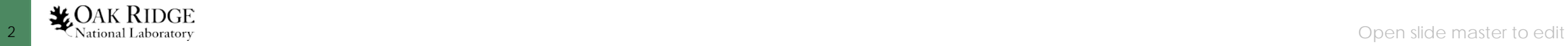

#### **Introduction to MGC**

- Lustre client software has 3 components:
	- MGC (Management Client)
	- MDC (Metadata Client)
	- OSC (Object Storage Client)
- MGC acts as interface between virtual file system layer and Management Server (MGS)
- MGS provides configuration information to all components
- Lustre targets register with MGS to provide information to MGS
- Lustre clients contact MGS to retrieve information from it

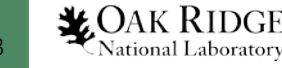

#### **Introduction to MGC**

- Major functionalities of MGC:
	- Lustre log handling
	- Distributed lock management
	- File system setup
- MGC is the first obd device created in Lustre obd device lifecycle
- Obd device in Lustre provides a level of abstraction on Lustre components
	- Generic operations can be applied without knowing the specific device details

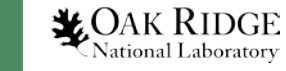

#### **MGC Module Initialization**

• When MGC kernel module initializes, it registers as an obd device with Lustre using class\_register\_type()

```
int class register type(const struct obd ops *dt ops,
                        const struct md ops *md ops,
                        bool enable proc,
                        const char *name, struct lu device type *ldt)
```
- Obd device data and metadata operations are defined using obd\_ops and md\_ops structures
- Since MGC deals with metadata, only obd\_ops is defined
- class\_register\_type() passes &mgc\_obd\_ops, and LUSTRE\_MGC\_NAME as its arguments
- LUSTRE\_MGC\_NAME is defined as "mgc" in include/obd.h

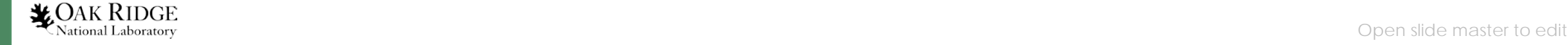

#### MGC Obd Operations

- Defined by mgc\_obd\_ops structure
- All operations are defined as function pointers
- Provides level of abstraction on Lustre components
- Main operations described here are,
	- mgc\_setup()
	- mgc\_precleanup()
	- mgc\_cleanup()
	- mgc\_import\_event()
	- mgc\_process\_config()

#### static const struct obd\_ops mgc obd ops = {

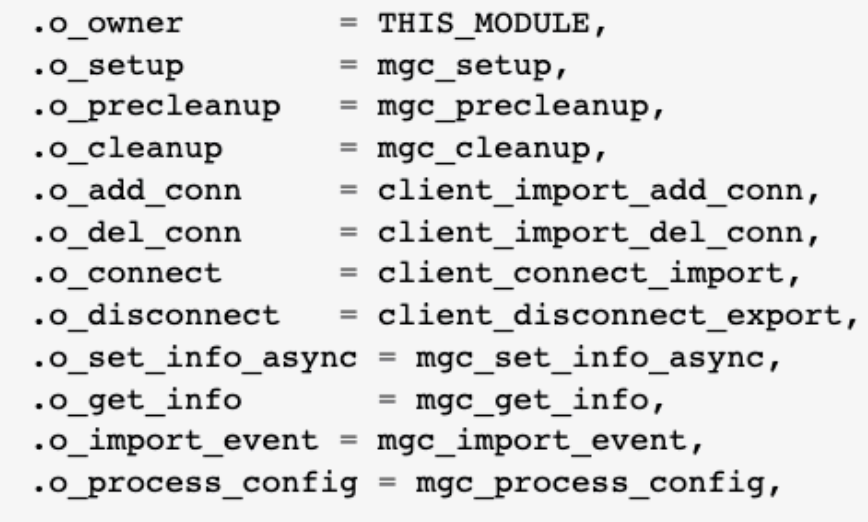

 $};$ 

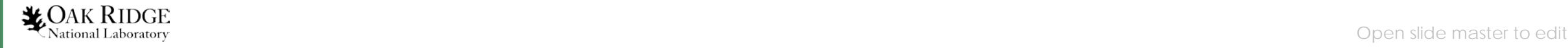

# **MGC Obd Operations (cont.)**

- obd\_ops structure can be used to share information between two subsystems
- Shows the example of mgc\_get\_info() from mgc\_obd\_ops
- Llite makes a call to mgc\_get\_info()
- Llite invokes obd\_get\_info() instead of mgc\_get\_info()
- obd\_get\_info() invokes OBP macro by passing obd\_export structure with get\_info operation
- OBP concatenates "o" with operation which results in o\_get\_info()

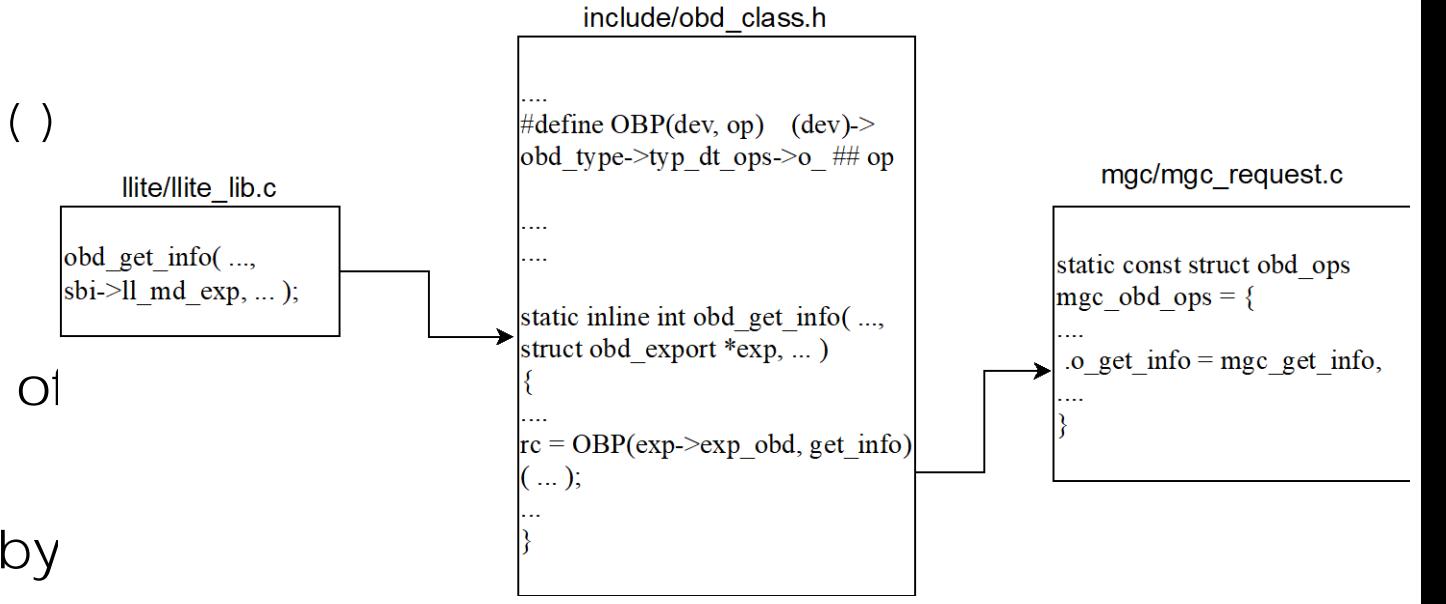

*Figure 1. Communication between llite and mgc through obdclass[1]*

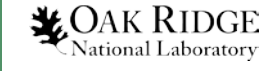

## **MGC Obd Operations (cont.)**

- How does llite make sure to get the correct export for mgc ?
- obd\_get\_info() has an argument called sbi->ll\_md\_exp
- sbi is a type of ll\_sb\_info defined in llite\_internal.h
- ll\_md\_exp field from ll\_sb\_info is a type of obd\_export structure
- obd\_export has a field \*exp\_obd which is an obd\_device structure
- obd\_connect() retrieves export using the obd\_device structure

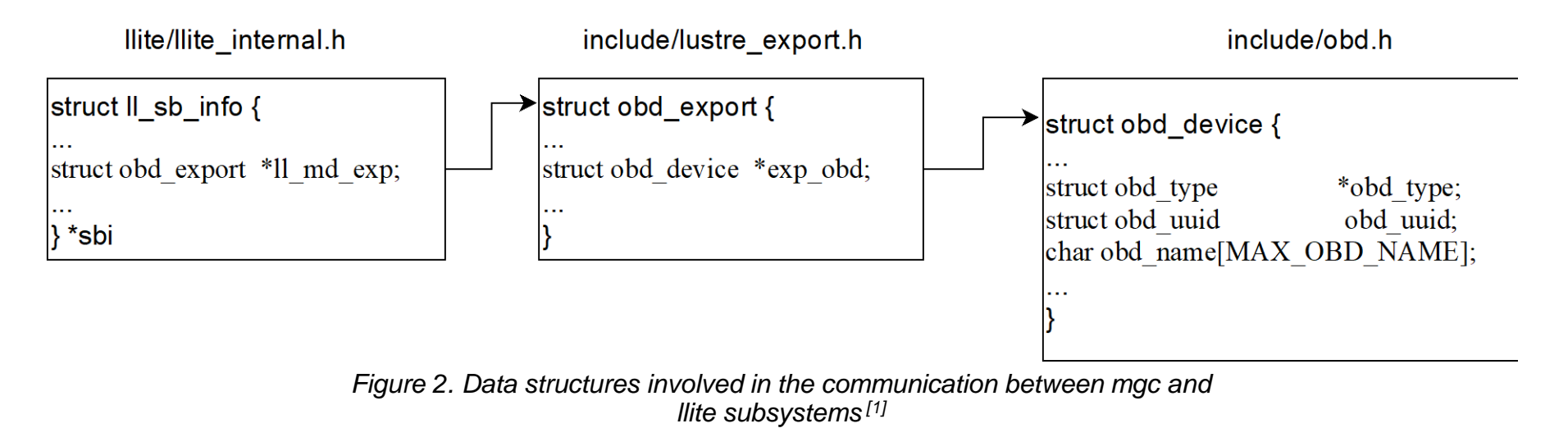

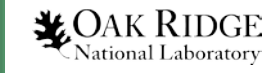

#### **mgc\_setup()**

- The initial routine that gets executed to start and setup the MGC obd device
- Lustre module initialization begins from lustre\_init()
- register\_filesystem() registers Lustre among the list of file systems
- lustre\_fill\_super() is the entry point for mount call from client
- lustre\_start\_mgc() sets up MGC obd device to start process logs
- lustre\_start\_simple() invokes obdclass specific routines through do\_lcfg()

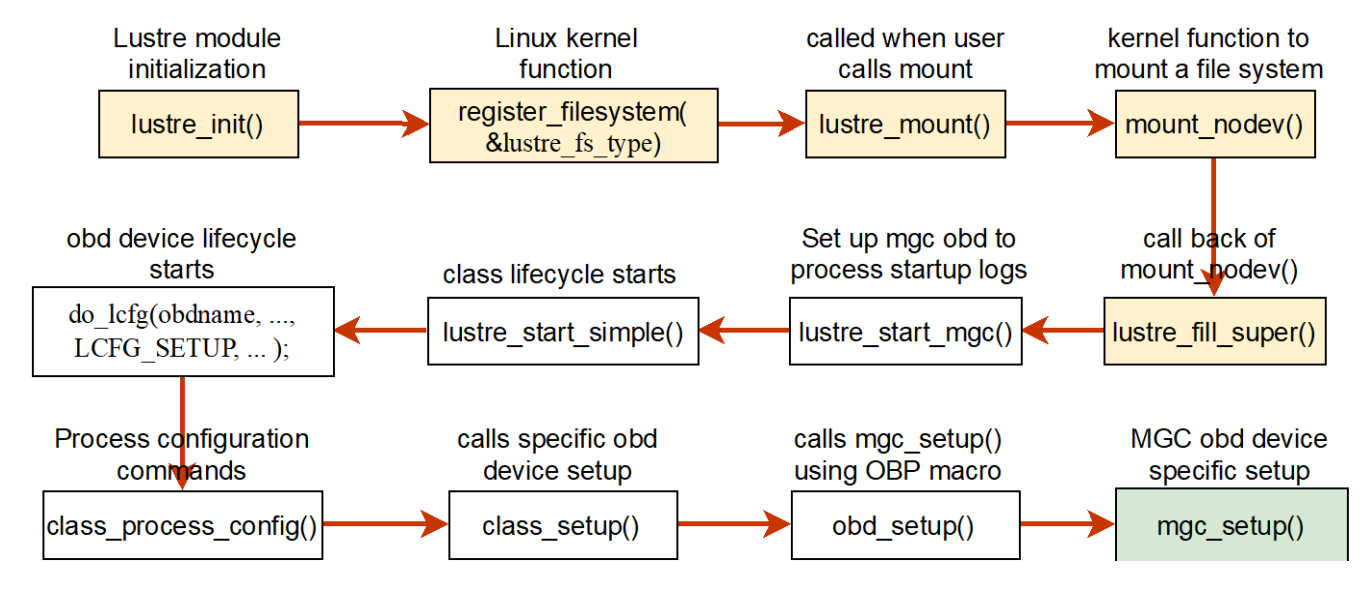

*Figure 3. mgc\_setup() call graph starting from Lustre file system mounting [1]*

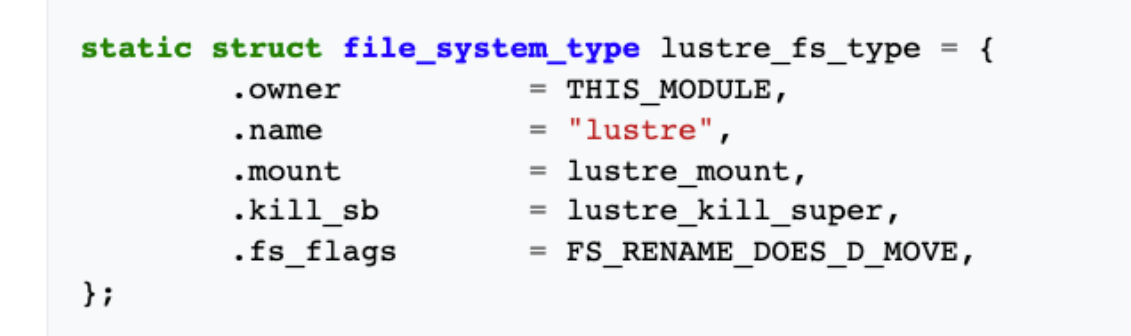

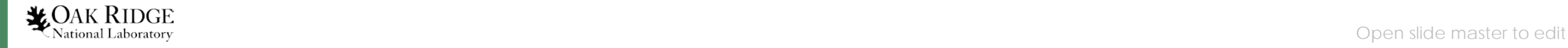

#### **mgc\_setup()(cont.)**

- do\_lcfg() takes obd device name and lcfg\_command
- do\_lcfg() takes LCFG\_SETUP and invokes class\_process\_config()
- class setup() creates hashes and self-export
- obd\_setup() calls mgc\_setup() through OBP macro
- mgc\_setup() does the following,
	- Adds reference to PTL-RPC layer
	- Sets up RPC client using client\_obd\_setup()

**LOAK RIDGE** 

- mgc\_llog\_init() initializes Lustre logs
- mgc\_tunables\_init() initializes the tunables
- kthread\_run starts mgc\_requeue\_thread

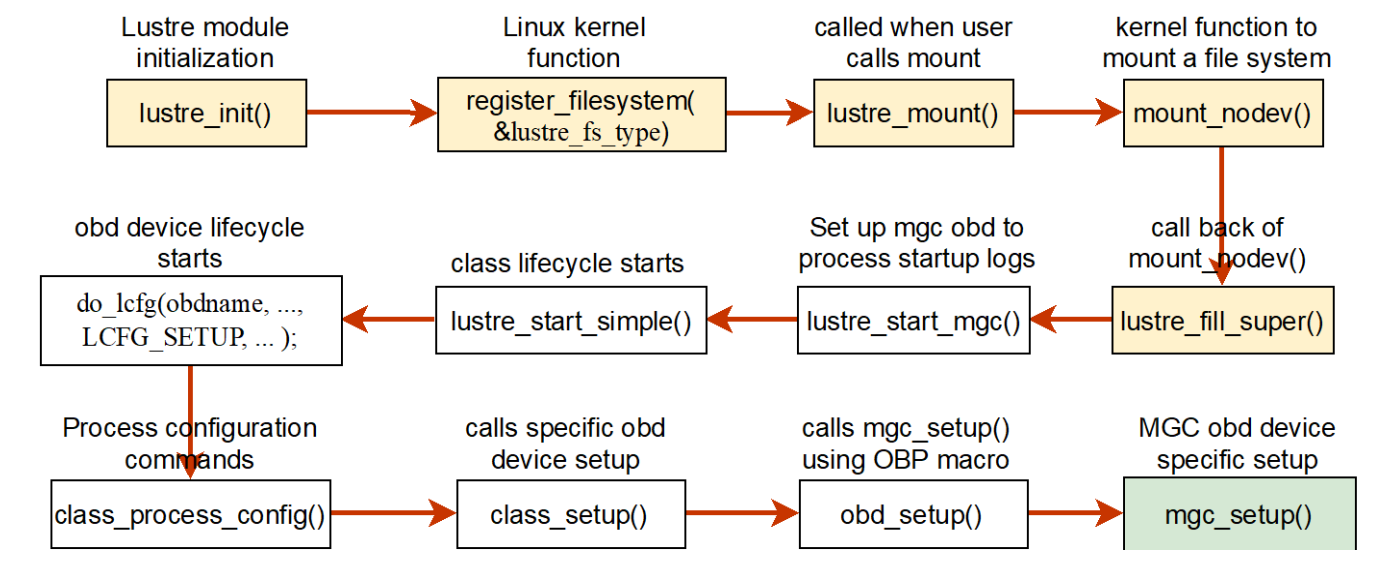

*Figure 3. mgc\_setup() call graph starting from Lustre file system mounting [1]*

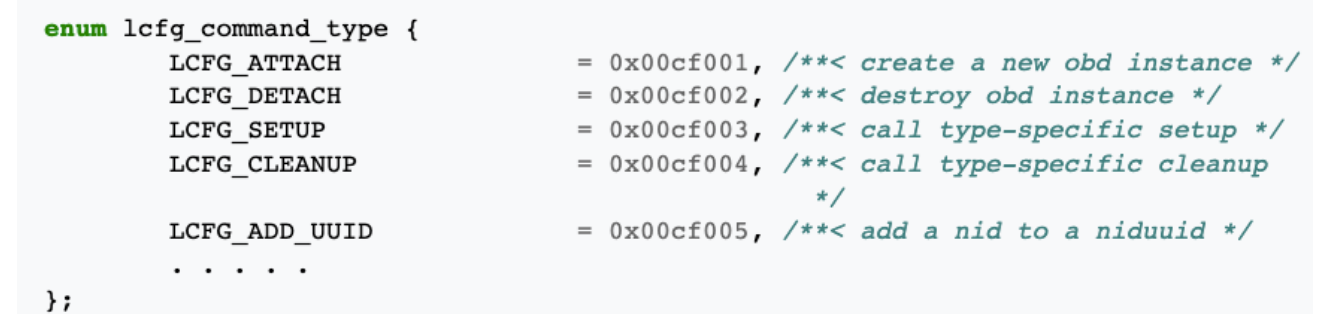

## **Lustre Log Handling**

- Lustre makes use of logging for recovery and distributed transaction commits
- Logs associated with Lustre are called 'llogs'
- Config logs, startup logs and change logs correspond to various 11 ogs
- llog\_reader can be used to read llogs
- MGS constructs a log for the target when Lustre target registers with MGS
- Lustre client log is created for client when its mounted
- When user mounts the the Lustre client, logs are downloaded on the client
- MGC reads and processes the logs and sends them to clients and servers

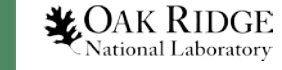

# **Log Processing in MGC**

- lustre\_fill\_super() makes a call to ll\_fill\_super()
- Initializes a config log instance specific to super block
- lustre\_process\_log() gets a config log from MGS and starts processing it
- Continues to process new statements
- appended to logs<br>Resets lustre\_cfg\_bufs and calls obd\_process\_config()
- Invokes mgc\_process\_config() using OBP macro
- The lcfg\_command passed is LCFG\_LOG\_START
- config\_log\_add() adds the log to the list of active logs watched for updates by MGC

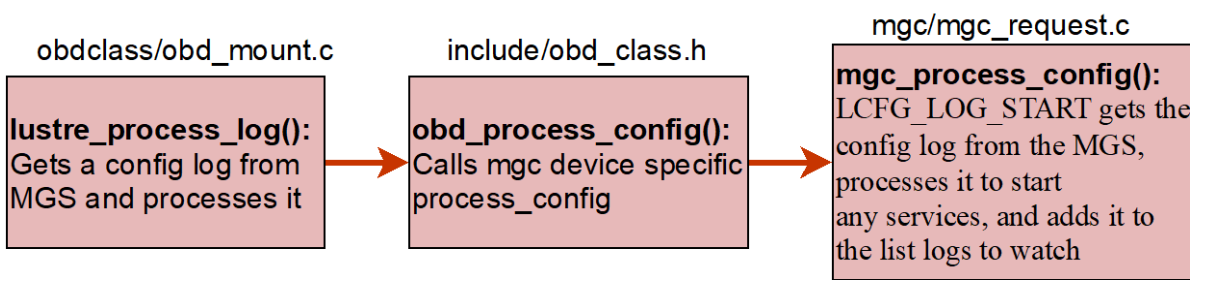

*Figure 4. mgc\_process\_config() call graph [1]*

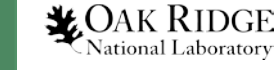

#### **mgc\_precleanup() and mgc\_cleanup()**

- class\_cleanup() starts the shutdown of an obd device
- mgc\_precleanup() makes sure that all exports are destroyed
- Decrements mgc\_count which keeps count of number of threads
- obd\_cleanup\_client\_import() destroys client-side import interface
- mgc\_cleanup() invokes mgc\_llog\_fini() which cleans up Lustre logs with the MGC
- Log cleaning is accomplished by llog\_cleanup()

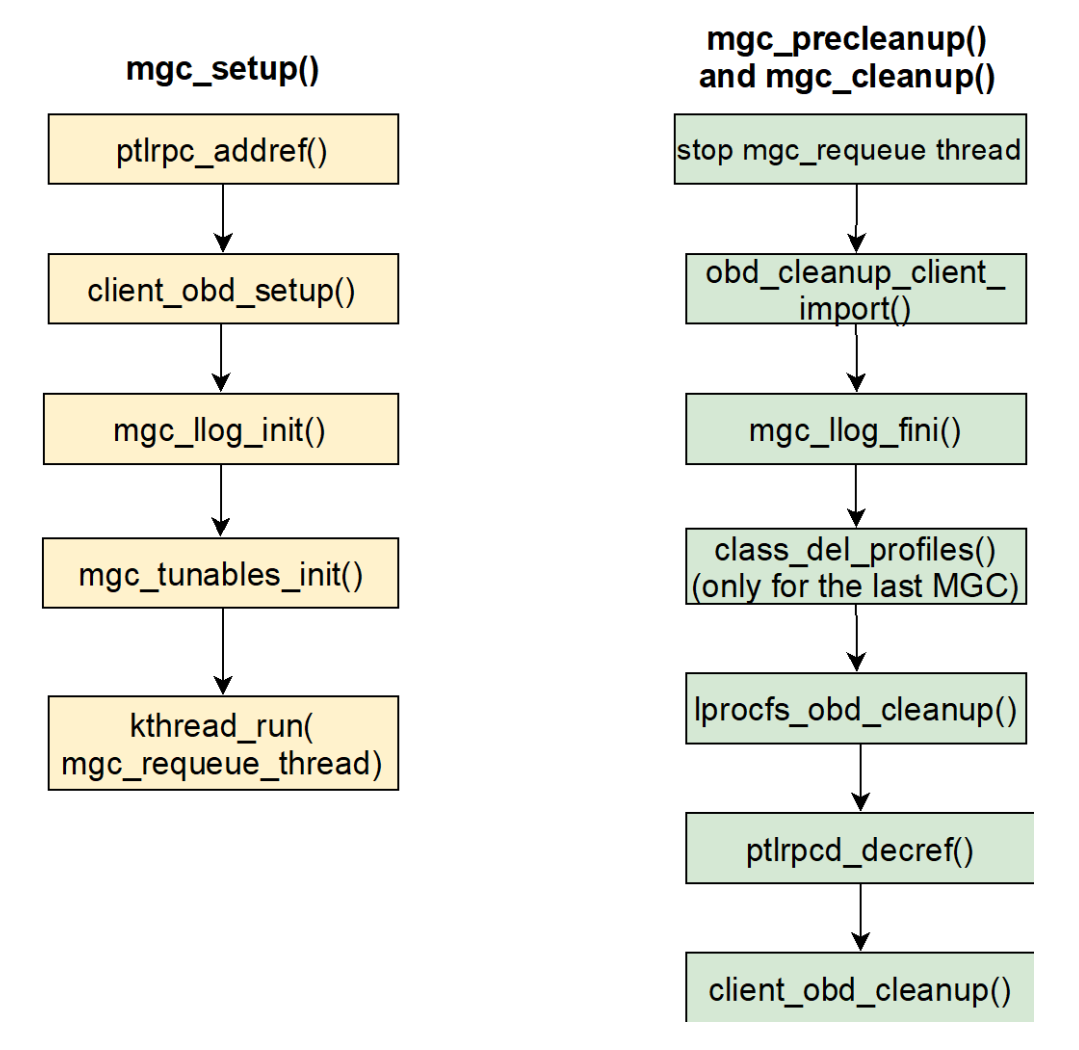

*Figure 4. mgc\_setup() vs. mgc\_cleanup() [1]*

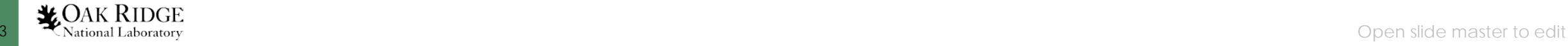

#### **mgc\_precleanup() and mgc\_cleanup() (cont.)**

- mgc\_cleanup() deletes profiles for the last MGC obd device using class\_del\_profiles()
- Lustre profiles help to identify intended recipients of the data
- lprocsfs\_obd\_cleanup() removes sysfs and debugfs entries
- Decrements reference to PTL-RPC layer and calls client\_obd\_cleanup()
- Makes the obd namespace points to NULL and destroys client-side import interface
- Frees up the obd device using OBD FREE macro
- After the obd precleanup(), uuidexport and nid-export hashtables are freed up<br>and destroyed

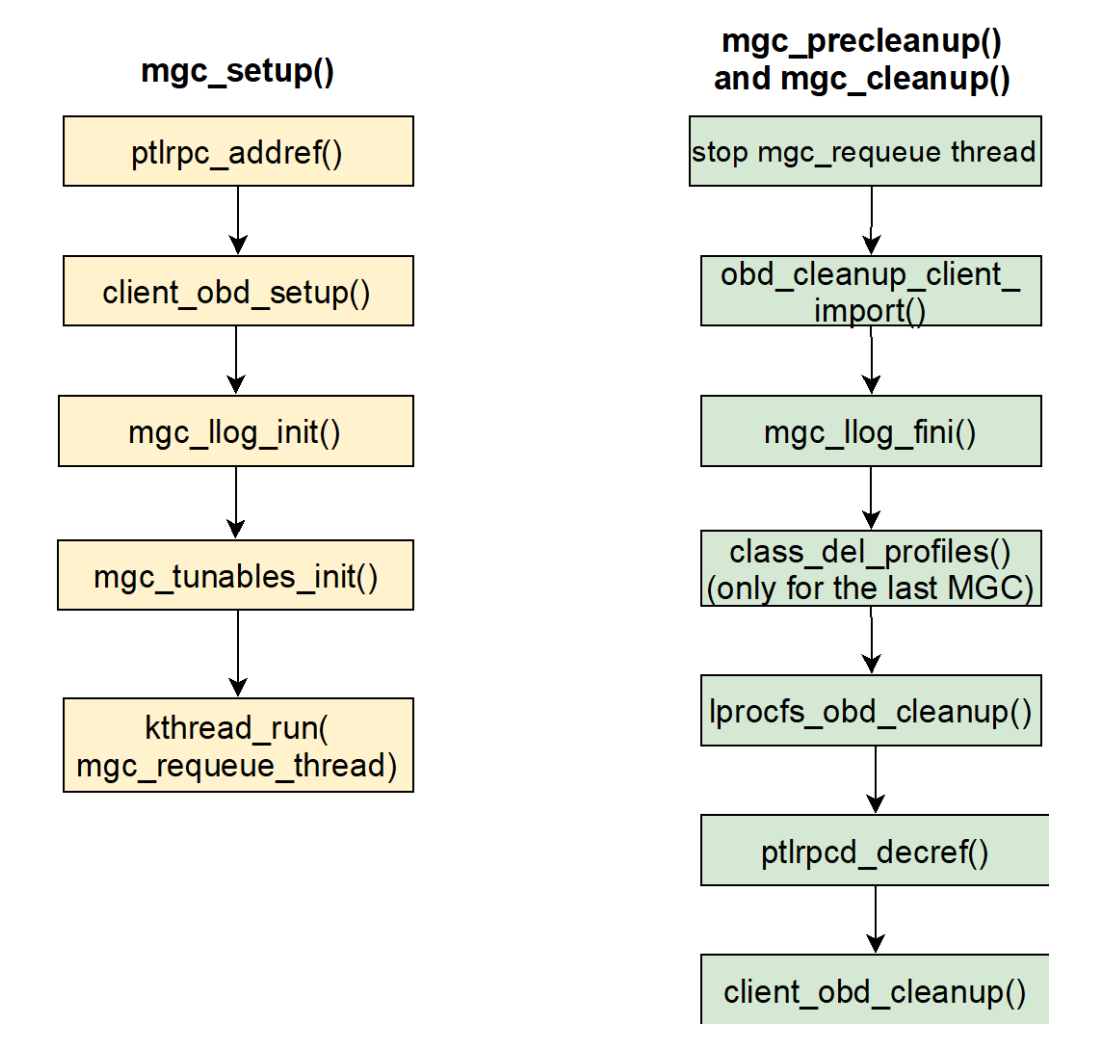

Figure 4. mgc\_setup() vs. mgc\_cleanup()<sup>[1]</sup>

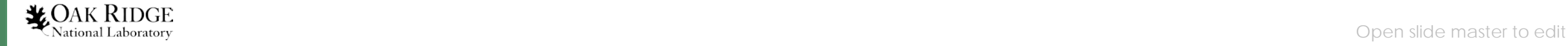

#### **mgc\_import\_event()**

- mgc\_import\_event() handles events reported at the MGC import interface
- Type of import events identified by MGC are listed in obd\_import\_event
- Client-side imports are used by clients to communicate with exports on the server
- For e.g., in communication from MDS to MGS, MDS will be using client import to communicate with MGS server-side export

```
enum obd import event {
        IMP EVENT DISCON
                             = 0x808001,
        IMP EVENT INACTIVE
                             = 0x808002,
        IMP EVENT INVALIDATE
                             = 0x808003,
        IMP EVENT ACTIVE
                             = 0x808004IMP EVENT OCD
                             = 0x808005,
        IMP EVENT DEACTIVATE
                             = 0x808006,
        IMP_EVENT_ACTIVATE
                             = 0x808007\} ;
```
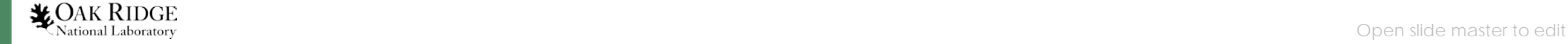

#### **Introduction to Obdclass**

- Obdclass allows to apply generic operations without knowing the specific details of obd devices
- MGC, MDC, OSC, LOV and LMV are examples of obd devices in Lustre that makes use of obdclass
- Obd devices can be connected in different ways to form client-server pairs for data exchange in Lustre
- Obd devices in Lustre are stored in obd\_devs array and is limited by MAX\_OBD\_DEVICES
- obd\_devs array is indexed using obd\_minor number
- An obd device can be identified using its minor number, name or uuid

static struct obd device \*obd devs[MAX OBD DEVICES];

#define MAX OBD DEVICES 8192

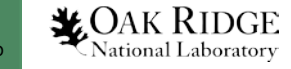

#### **obd\_device structure**

- obd\_type defines the type of the obd device – metadata, bulk or both
- obd\_magic used to identify data corruption with an obd device
- obd\_minor is the index of obd\_devs array
- lu device indicates obd device is a real device such as ldiskfs or zfs
- Includes various flags to indicate the current status of obd device
	- obd\_attached, obd\_set\_up, obd\_stopping, obd\_starting and so on
- uuid-export and nid-export hash tables for obd device
- Linked lists pointing to obd\_nid\_stats, obd\_exports and obd\_unlinked\_exports

```
struct obd device {
        struct obd type
                                         *obd type;
                                          obd magic;
        u32
                                          obd minor;
        int
        struct lu device
                                         *obd lu dev;
        struct obd uuid
                                          obd uuid;
                                          obd name[MAX OBD NAME];
        char
        unsigned long
                obd attached:1,
                obd set up:1,
                . . . . .
                obd stopping:1,
                obd starting:1,
                obd force:1,
                . . . . .
                                obd uuid hash;
        struct rhashtable
        struct rhltable
                                obd nid hash;
                                *obd self export;
        struct obd export
        struct obd export
                                *obd lwp export;
        struct kset
                                obd kset;
        struct kobj type
                                obd ktype;
        . . . . .
```
 $\}$  ;

- MGC is the first obd device setup and started by Lustre in the life cycle
- Generic file system mount function vfs\_mount() is invoked by mount system call from user
	- Handles the generic portion of mounting the file system
- Invokes specific mount function, lustre\_mount()
- lustre mount() invokes kernel function mount nodev() which invokes lustre\_fill\_super() as its callback function

```
static struct dentry *lustre mount(struct file system type *fs type, int flags,
                                   const char *devname, void *data)
₹
        return mount nodev(fs type, flags, data, lustre fill super);
}
```
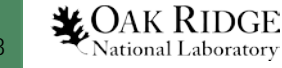

- lustre\_fill\_super() is the entry point for mount call into Lustre
- Initializes Lustre superblock, which is used by MGC to write a local copy of the config log
- 11\_fill\_super() initializes a config log instance specific for the superblock
- cfg\_instance field is unique to the superblock, obtained using ll\_get\_cfg\_instance()
- Also has a uuid and a callback handler defined by the function class\_config\_llog\_handler()
- File system name field of 11\_sb\_info is populated by using get\_profile\_name()
- get\_profile\_name() obtains a profile name corresponding to the mount command issued from the user from the lustre\_mount\_data structure

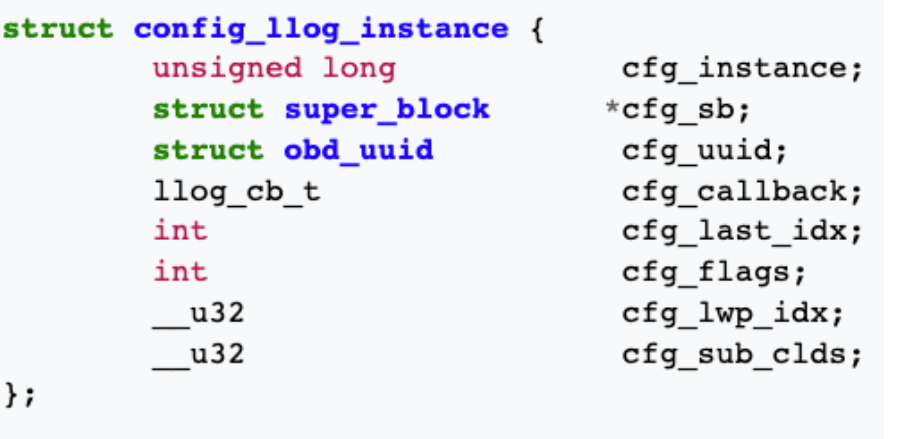

- 11 fill super()invokes lustre\_process\_log() which gets config logs from MGS
- Will continue to process new statements appended to the logs
- Three parameters passed to this function are superblock, log name and config log instance
	- config log instance is used by MGC to write local copy of the config log
	- logname is name of llog replicated from MGS
- obd\_process\_config() uses OBP macro to call MGC specific mgc\_process\_config()
- Logs are added to the list of logs to watch

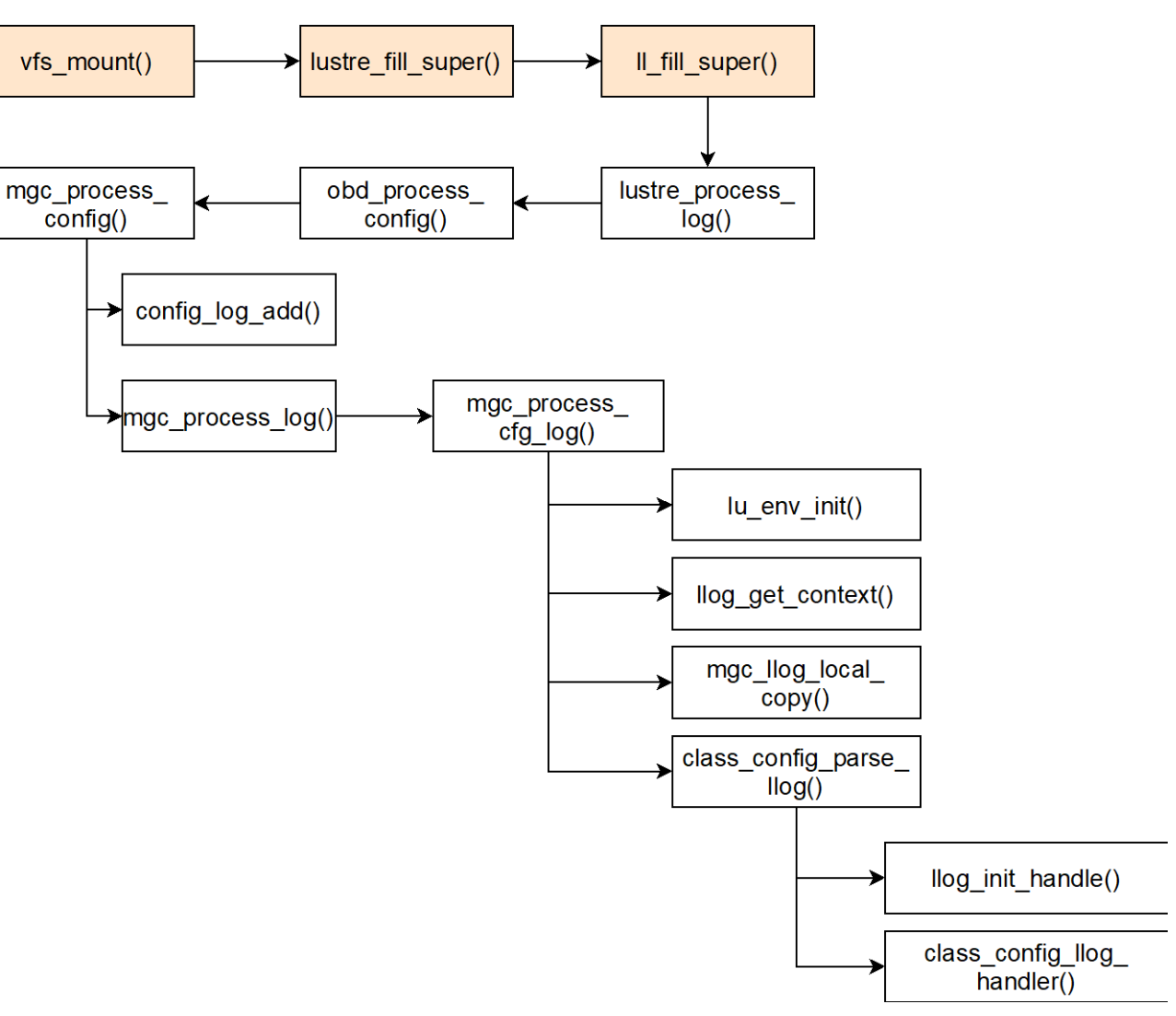

*Figure 5. Obd device life cycle workflow for MGC [1]*

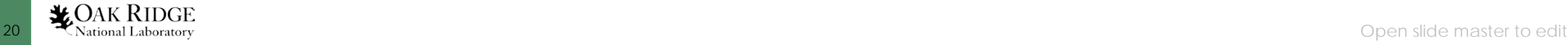

- mgc\_process\_config() invokes the following subfunctions
- config\_log\_add() categorizes the data in config log based on:
	- ptl-rpc layer, configuration parameters, nodemaps and barriers
- Log data related to each of these is copied to memory using config\_log\_find\_or\_add()
- mgc\_process\_log() gets config log from MGS
- mgc\_process\_cfg\_log() reads the log and creates a local copy
- Initializes an environment and context using lu\_env\_init() and llog\_get\_context()
- 21 **LOAGEBGCOPY Of the log**<br>21 **Let Unational Laboratory** Open slide master to edit • mgc\_llog\_local\_copy() is used to create a

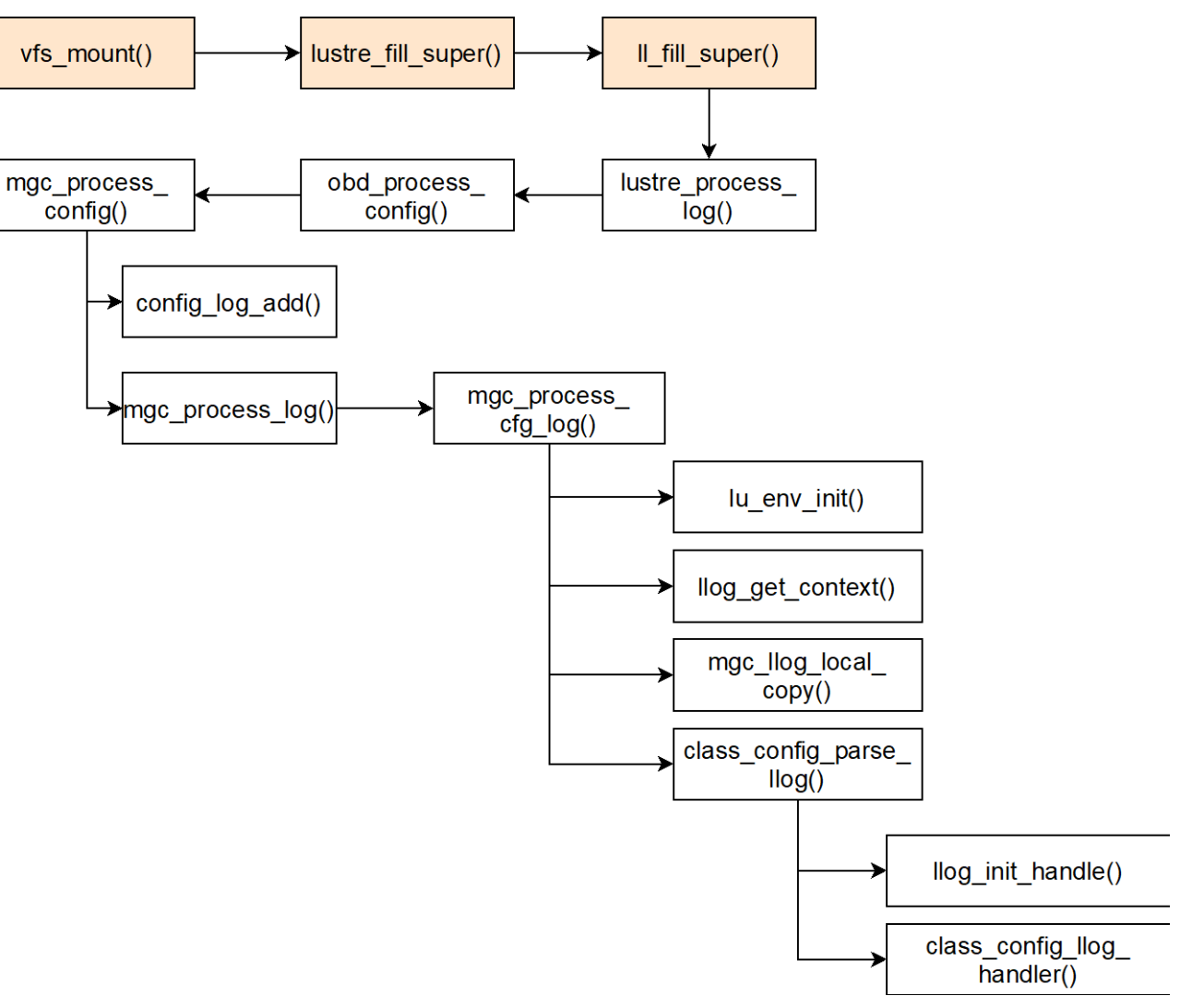

*Figure 5. Obd device life cycle workflow for MGC [1]*

- Real time changes are parsed using the function class\_config\_parse\_llog()
- First log that is being parsed is start log
- class\_config\_parse\_llog() acquires lock on the log using llog\_init\_handle()
- Uses an index and a callback function (class\_config\_llog\_handler()) to process logs
- Callback handler also initializes lustre\_cfg\_bufs to temporarily store log data
- The following actions take place afterwards,
	- translates log names to obd device names
	- appends uuid with obd device name for each Lustre client mount
- 22 <sup>St</sup>National Laborator<sup>s</sup> device the obd device and the control of the obd device and the control of the obd device

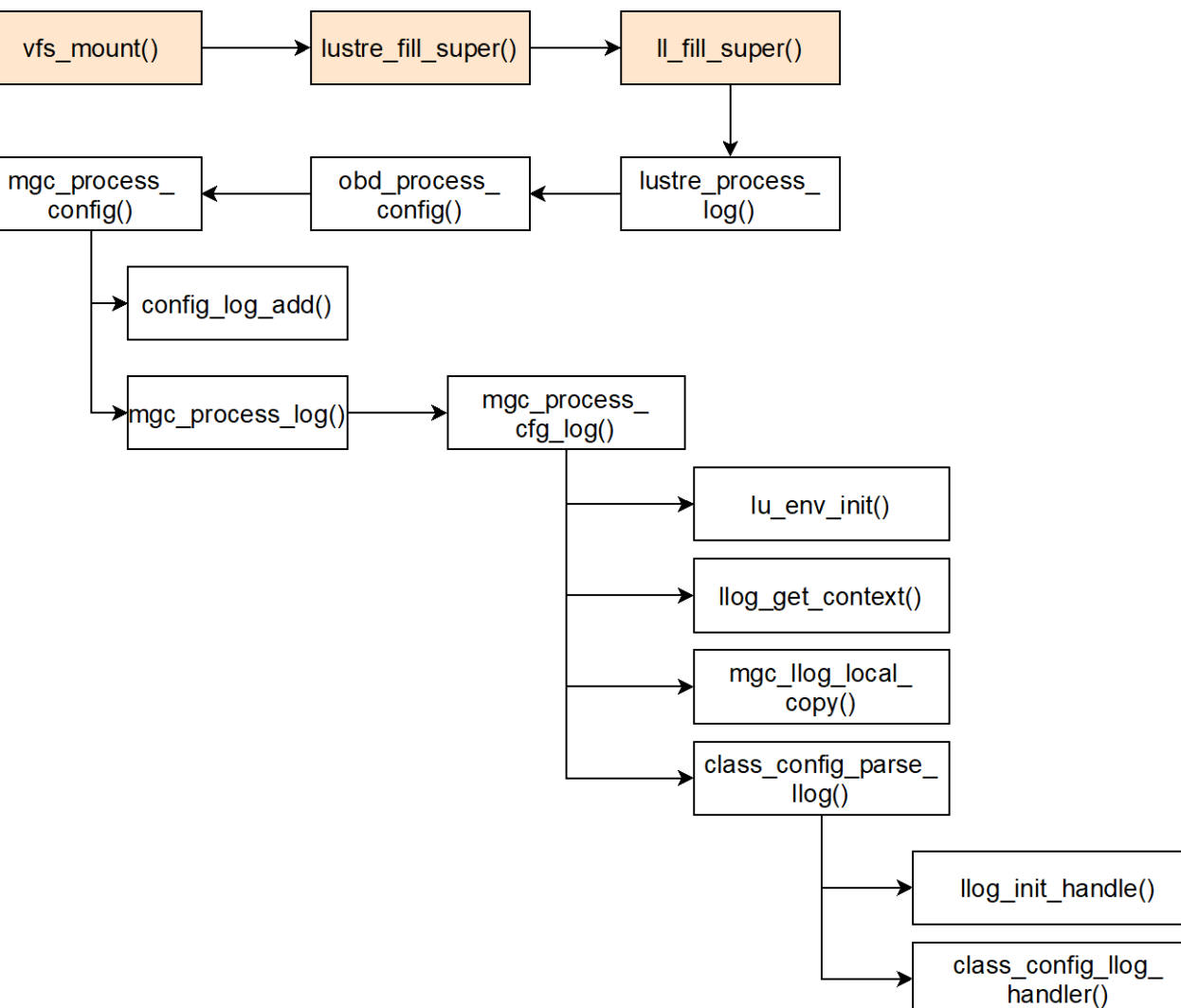

*Figure 5. Obd device life cycle workflow for MGC [1]*

- Each obd device then sets up a key to communicate with other devices through secure ptl-rpc layer
- Rules for creating this key are stored in the config log
- Obd device then creates a connection for communication
- Start log contains all state information for all configuration devices
- The lustre configuration buffer (lustre\_cfg\_bufs) stores this information temporarily
- Obd device then use this buffer to consume log data
- After creating a connection, the handler extracts information (uuid, nid etc.) required to form Lustre config\_logs

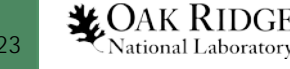

- 11 og rec har decides what type of information should be parsed from the logs
- For instance,
	- OBD\_CFG\_REC indicates the handler to scan obd device configuration information
	- CHANGELOG\_REC asks to parse for changelog records
- Using nid and uuid information about the obd device the handler now invokes class\_process\_config() routine
- This function repeats the cycle of obd device creation for other obd devices
- Notice that the only obd device exists in Lustre at this point in the life cycle is MGC
- class\_process\_config() function calls the generic obd class functions such as class\_attach(), and class\_setup() depending upon the lcfg\_command it receives for a specific obd device

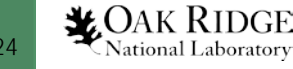

## **Obd Device Life Cycle – class\_attach()**

- First method in the lifecycle of an obd device – class\_attach()
- Registers and adds the obd device to the list of obd devices
- The attach function checks if obd type being passed is valid
- obd\_ops and md\_ops determine obd device performs what type of operation
- lu\_device\_type is applicable only for real block devices
- Differentiates metadata and bulk data devices using LU\_DEVICE\_MD and LU\_DEVICE\_DT

```
struct obd type {
        const struct obd ops
                                 *typ dt ops;
        const struct md ops
                                 *typ md ops;
        struct proc dir entry
                                 *typ procroot;
        struct dentry
                                 *typ debugfs entry;
#ifdef HAVE SERVER SUPPORT
        bool
                                  typ sym filter;
#endif
        atomic t
                                  typ refcnt;
        struct lu device type
                                 *typ lu;
        struct kobject
                                  typ_kobj;
\} ;
```

```
static struct lu device type osd device type = {
        ldt tags.
                      = LU DEVICE DT,
        .ldt name
                      = LUSTRE OSD LDISKFS NAME,
                      = &osd_device_type_ops,
        ldt ops.
        .1dt ctxt x tags = LCT LOCAL,\};
```
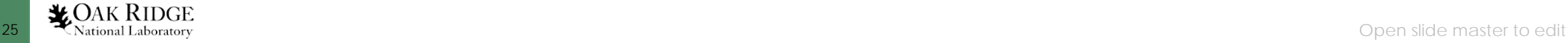

#### **Obd Device Life Cycle – class\_attach()**

obdclass/obd config.c

class process config()

Calls generic obdclass

routines based on Ifcg

command passed.

- class newdev() creates and allocates a new obd device
- class\_get\_type() registers and loads the device
- class\_new\_export\_self() creates a new export and adds it to the hashtable of exports
- Self-export is created only for client obd device
- Last part of class\_attach() is registering/listing obd device
- class\_register\_device() lists the device in obd\_devs array
- Assigns a minor number to the obd device

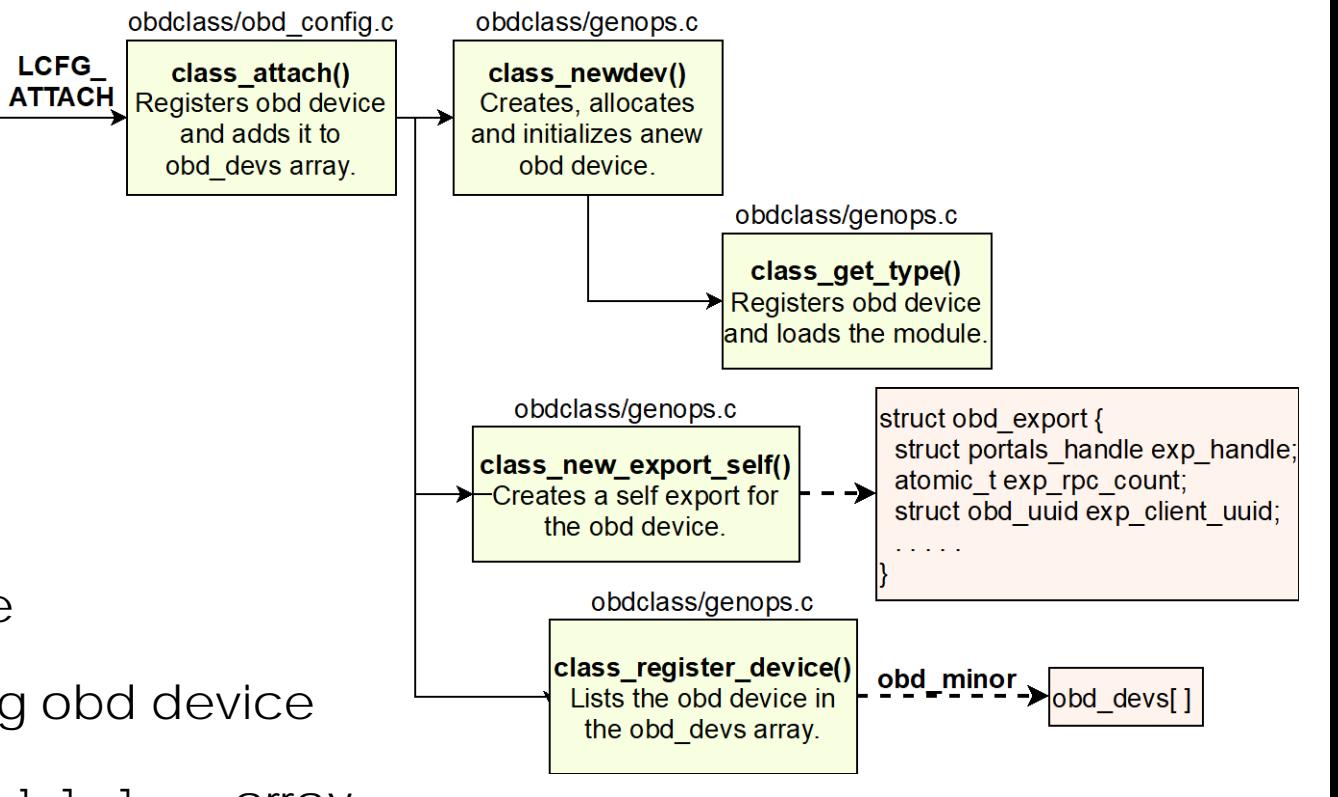

*Figure 6. Workflow of class\_attach() function in obd device lifecycle [1]*

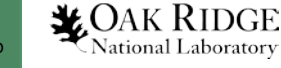

#### **obd\_export Structure**

- obd\_export represents a target side export connection for an obd device
- For every connected client, there will be an export structure on the server attached to the same obd device
- exp\_handle is used identify which export the clients are talking to
- exp rpc count is the number of RPC references
- exp\_cb\_count counts commit callback references
- exp\_locks\_list maintains a linked list of all the locks
- exp\_client\_uuid is the UUID of client connected to this export
- exp obd chain links all the exports on an obd device

```
struct obd export {
        struct portals handle
                                 exp handle;
        atomic t
                                 exp_rpc_count;
        atomic t
                                 exp cb count;
        atomic t
                                 exp replay count;
        atomic t
                                 exp locks count;
#if LUSTRE TRACKS LOCK EXP REFS
        struct list head
                                 exp locks list;
                                 exp locks list guard;
        spinlock t
#endif
        struct obd uuid
                                 exp client uuid;
        struct list head
                                 exp obd chain;
        struct work struct
                                 exp zombie work;
        struct list head
                                 exp stale list;
        struct rhash head
                                 exp uuid hash;
        struct rhlist head
                                 exp nid hash;
        struct hlist node
                                 exp gen hash;
        struct list head
                                 exp obd chain timed;
        struct obd device
                                *exp obd;
        struct obd import
                                  *exp imp reverse;
        struct nid stat
                                  *exp nid stats;
        struct ptlrpc_connection *exp_connection;
        u32
                                   exp conn cnt;
        struct cfs hash
                                  *exp lock hash;
        struct cfs hash
                                  *exp flock hash;
\};
```
## **Obd Device Life Cycle – class\_setup()**

- class\_setup() creates hashtables and self-export
- Obtains obd device from obd devs array using obd\_minor
- Sets obd\_starting flag to indicate that set up of this device has started
- Device specific obd setup() is invoked by class\_setup()
- Invokes device specific routines such as mgc\_setup() and lwp\_setup()
- client\_obd\_setup() populates client\_obd structure

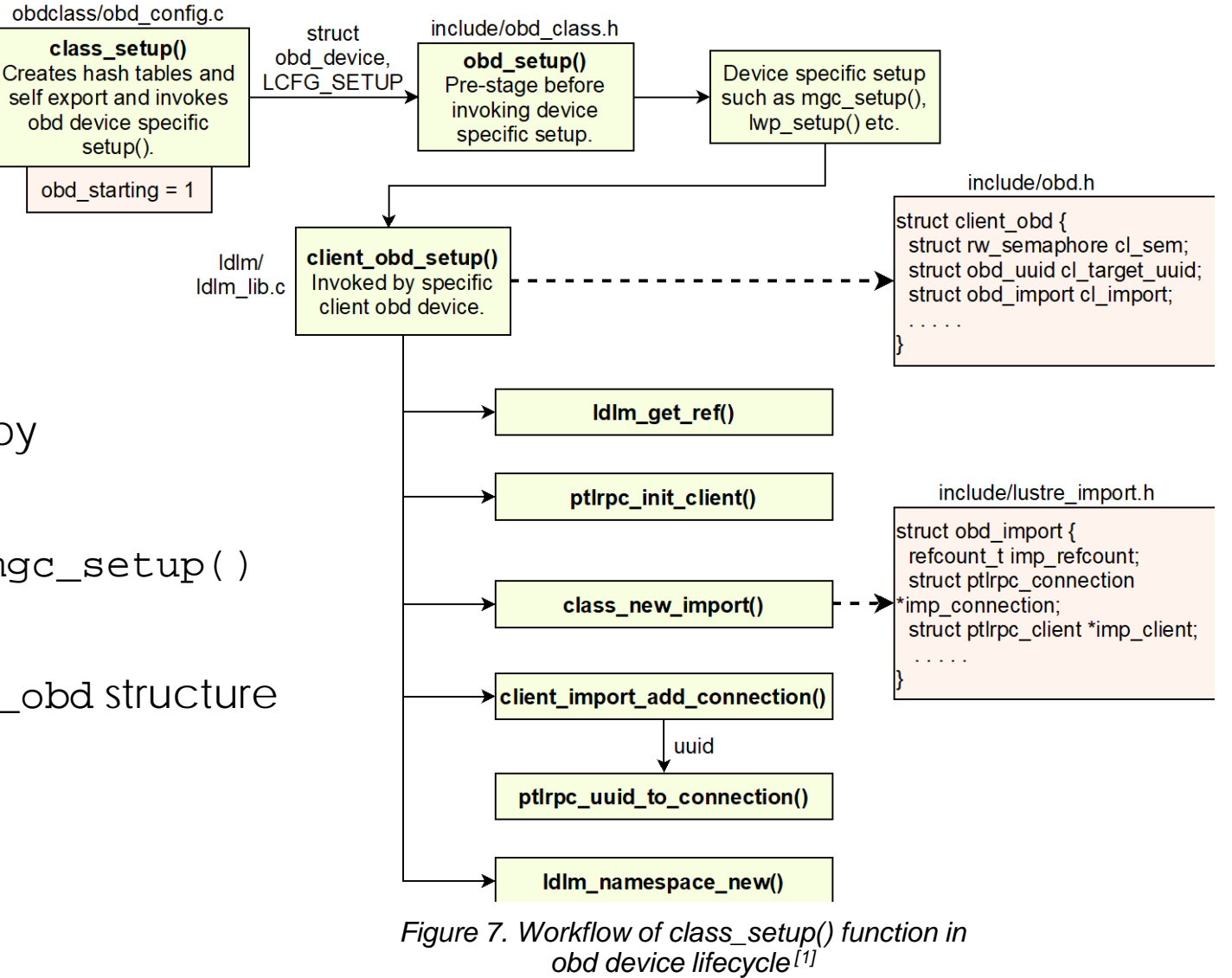

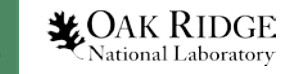

## **Obd Device Life Cycle – class\_setup()**

- client\_obd structure is used for page cache and extended attributes management
- It comprises of fields pointing to,
	- uuid and import interfaces
	- counter to keep track of client connections
	- maximum and default extended attribute sizes
	- cl\_cache: LRU cache for caching OSC pages
	- cl\_lru\_left: available LRU slots per OSC cache
	- cl\_lru\_busy: number of busy LRU pages
	- cl\_lru\_in\_list: number of LRU pages in the cache for client\_obd

```
struct client obd {
        struct rw semaphore
                                  cl sem;
        struct obd uuid
                                  cl target uuid;
        struct obd import
                                  *cl import; /* ptlrpc c
                                  cl conn count;
        size t
       u32
                                  cl default mds easize;
                                  cl max mds easize;
        u32
        struct cl client cache
                                  *cl cache;
        atomic long t
                                  *cl lru left;
        atomic long t
                                  cl lru busy;
        atomic long t
                                  cl lru in list;
        . . . . .
```
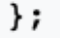

### **Obd Device Life Cycle – class\_setup()**

- client obd setup() obtains LDLM lock to setup LDLM layer references
- Sets up ptl-rpc request and reply portals using ptlrpc\_init\_client()
- client\_obd defines a pointer to the obd\_import structure
- obd\_import represents client-side view of the remote target
- New import connection for the obd device is created using class\_new\_import()
- Adds an initial connection to ptl-rpc layer using client\_import\_add\_connection()
- client\_obd\_setup() creates ldlm namespace using ldlm\_namespace\_new()

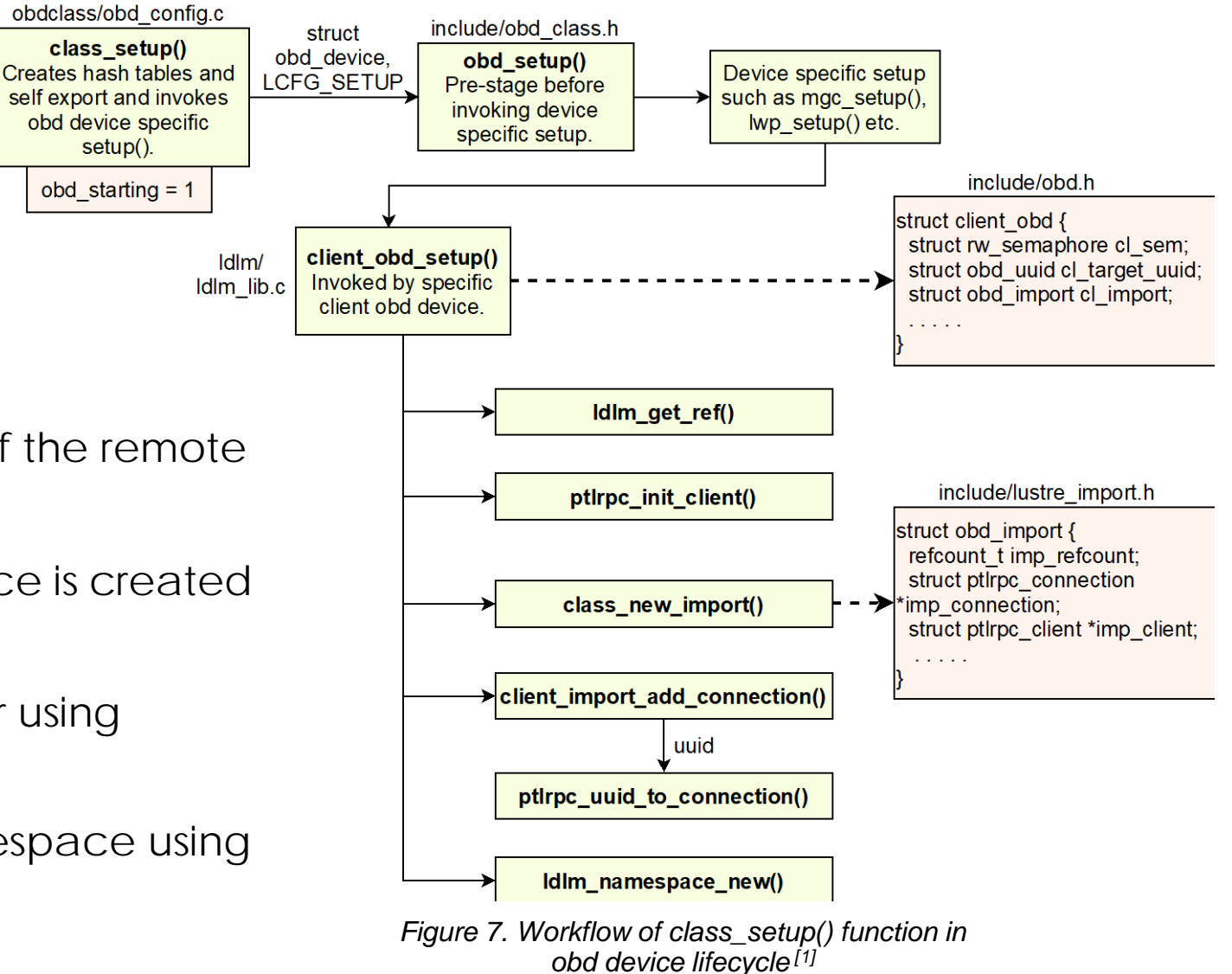

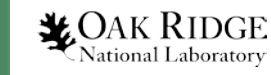

- Lustre unmount process begins from ll\_umount\_begin() defined as part of ll\_super\_operations
- ll\_umount\_begin() accepts a super\_block
- Metadata and data exports are extracted using class\_exp2obd()
- obd\_force flag from obd\_device structure is set to indicate the cleanup process
- Periodically checks and waits to finish until there are no outstanding requests from vfs layer

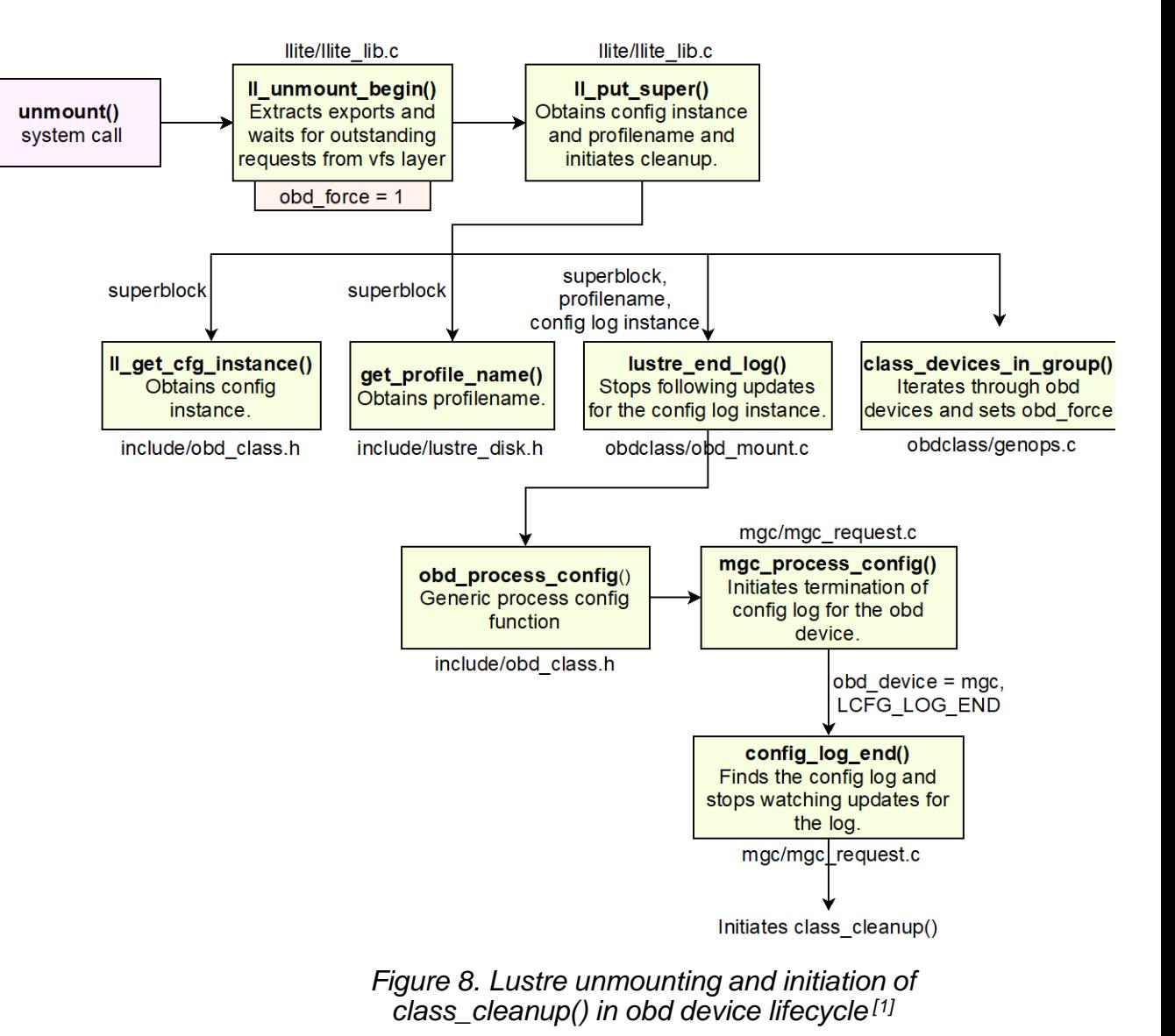

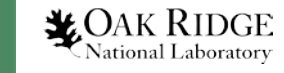

- ll\_put\_super() obtains cfg\_instance and profile name for super block using ll\_get\_cfg\_instance() and get\_profile\_name()
- lustre\_end\_log() ensures to stop following updates for the config log
- obd\_process\_config() invokes device specific mgc\_process\_config()
- config\_log\_end() finds the config log and stop watching updates
- 11\_put\_super() invokes class\_devices\_in\_group() which iterates through devices and sets obd\_force flag
- Afterwards it calls class\_manual\_cleanup() routine which invokes obdclass functions class\_cleanup() and class\_detach()

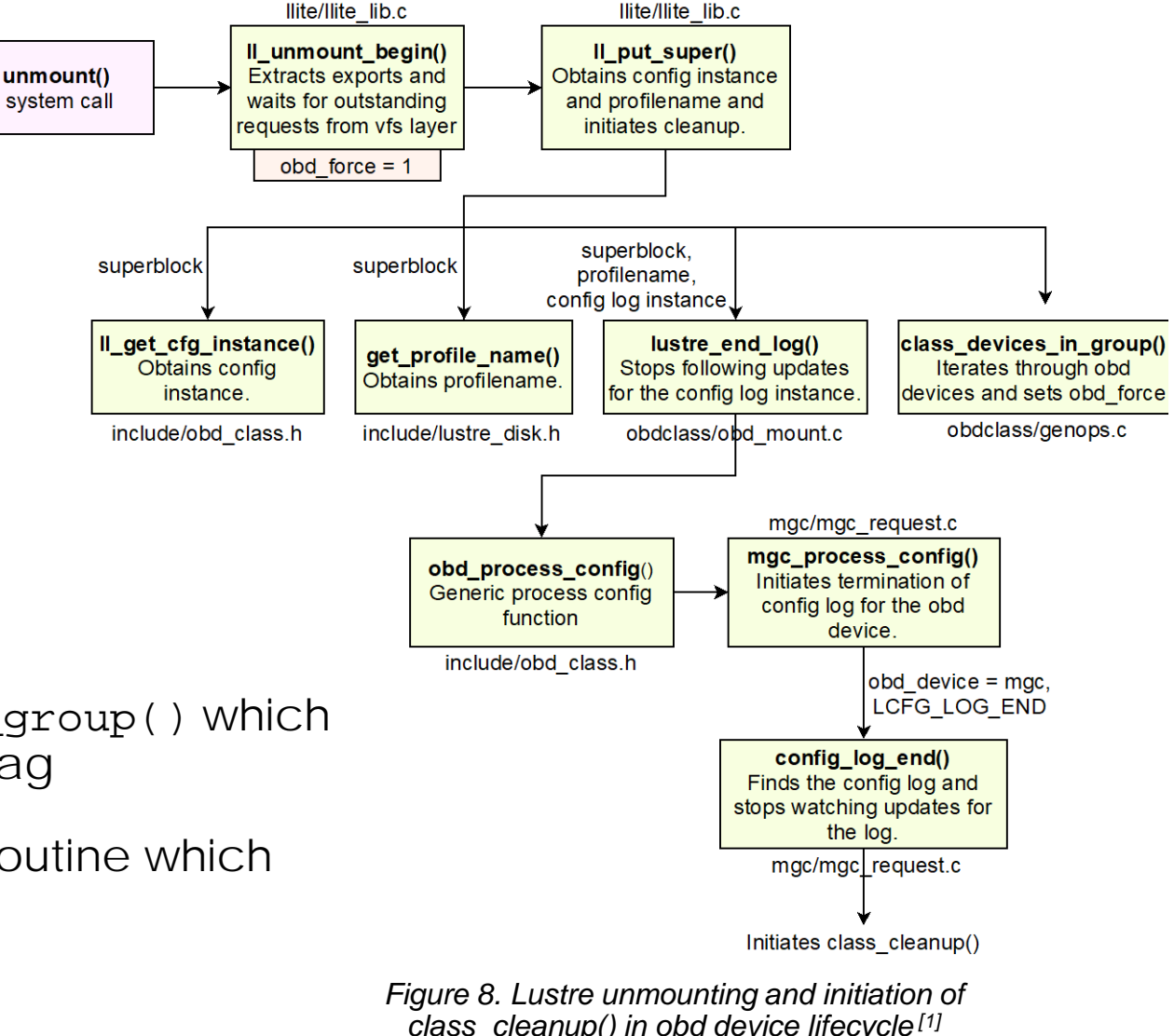

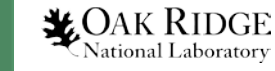

- class\_cleanup() starts the shutdown of the obd device
- Sets obd\_stopping flag to indicate cleanup has started
- Disconnects exports using class\_disconnect\_exports()
- Invokes generic function obd\_precleanup() to ensure all exports are destroyed
- class\_cleanup() destroys uuid-export, nid-export, and nid-stats hashtables
- class\_detach() makes the obd\_attached flag to zero
- class\_unregister\_device() unregisters the device
- class\_decref() destroys last export by calling class\_unlink\_export()

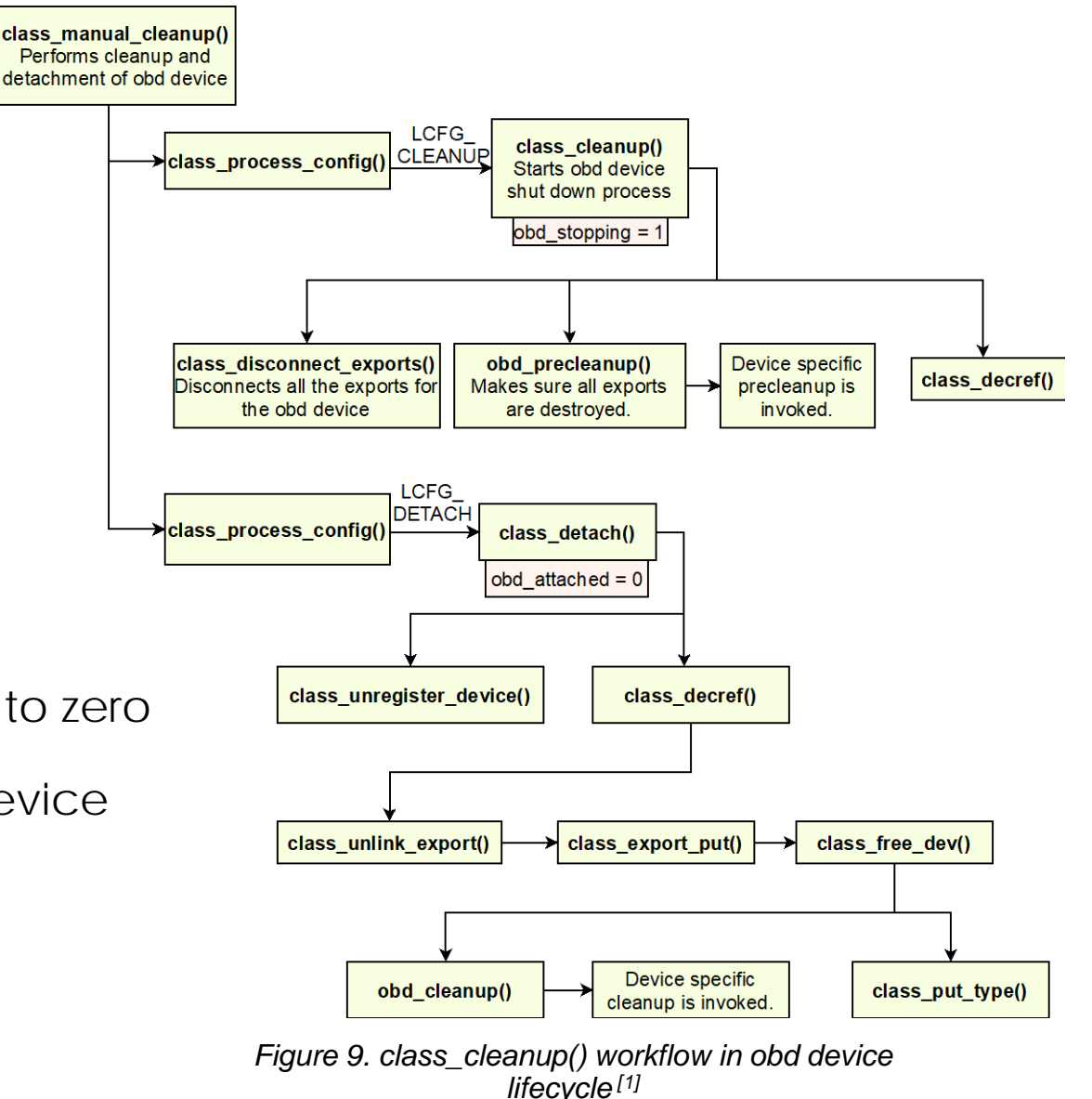

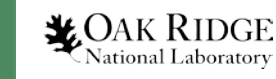

- class\_export\_put() frees the obd device using class\_free\_dev()
- class\_free\_dev() call device specific cleanup through obd\_cleanup()
- class\_put\_type() unloads the module

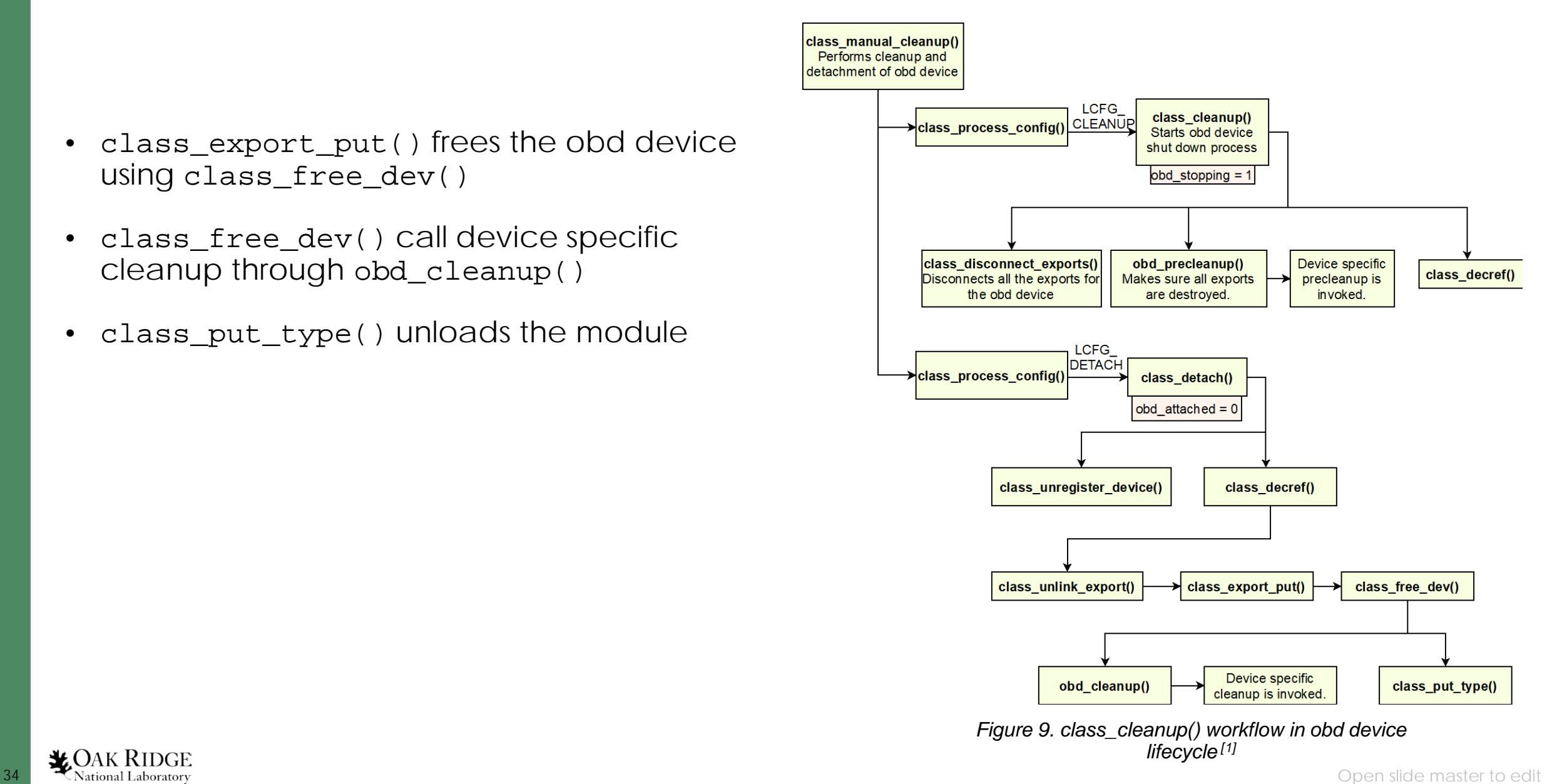

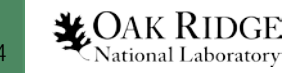

## **Imports and Exports**

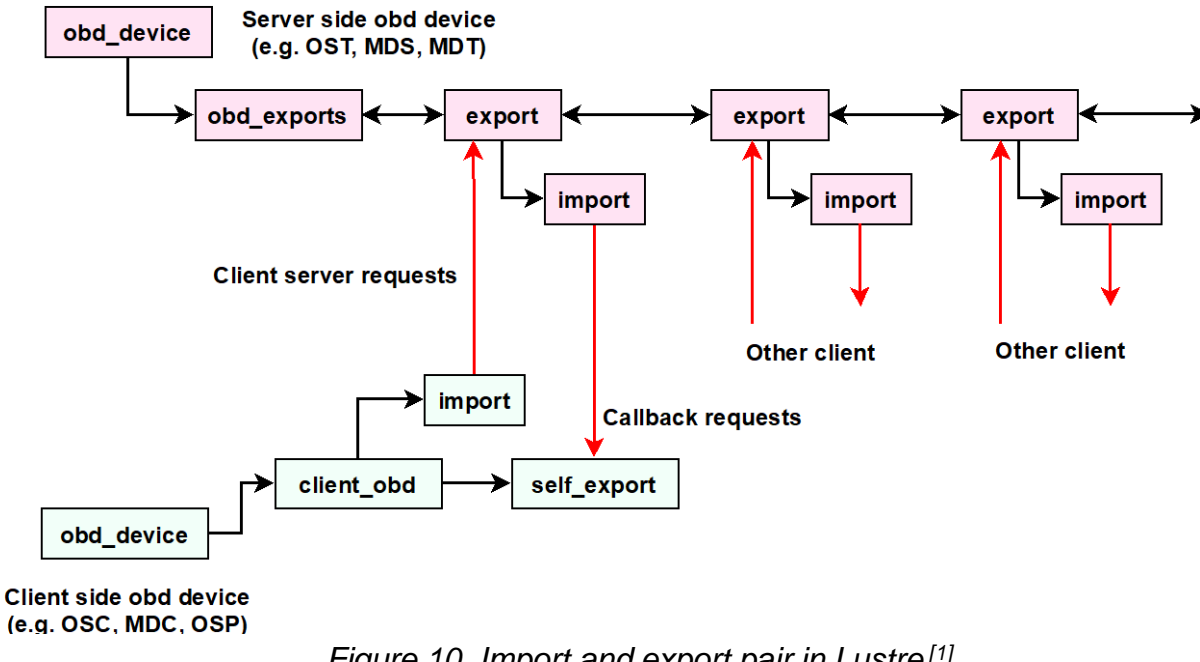

- Lustre components like mdt and ost need one client obd device to establish communication between them
- Also applicable in case of Lustre client communicating with Lustre servers
- Client side obd device consists of exports and reverse imports
- *Figure 10. Import and export pair in Lustre [1]*
- Client device sends request to server using its import and server receives it using its export
- Imports on server devices are called reverse imports because they send requests to client obd devices
- Client uses its self-export to receive these call backs requests from the server

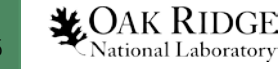

## **Imports and Exports**

- For any two obd devices to communicate with each other they need an import export pair
- lctl dl and /sys/fs/lustre directory show th obd devices
- Example of name of an obd device for communication between OST5 and MDT2 will be MDT2-lwp-OST5
- Client obd device that enables the communication is lwp
- lwp manages connections established from ost to mdt, and mdts to mdt0
- lwp is also used to send quota and FLD query requests
- Figure shows the communication between mdt and ost through osp client obd device

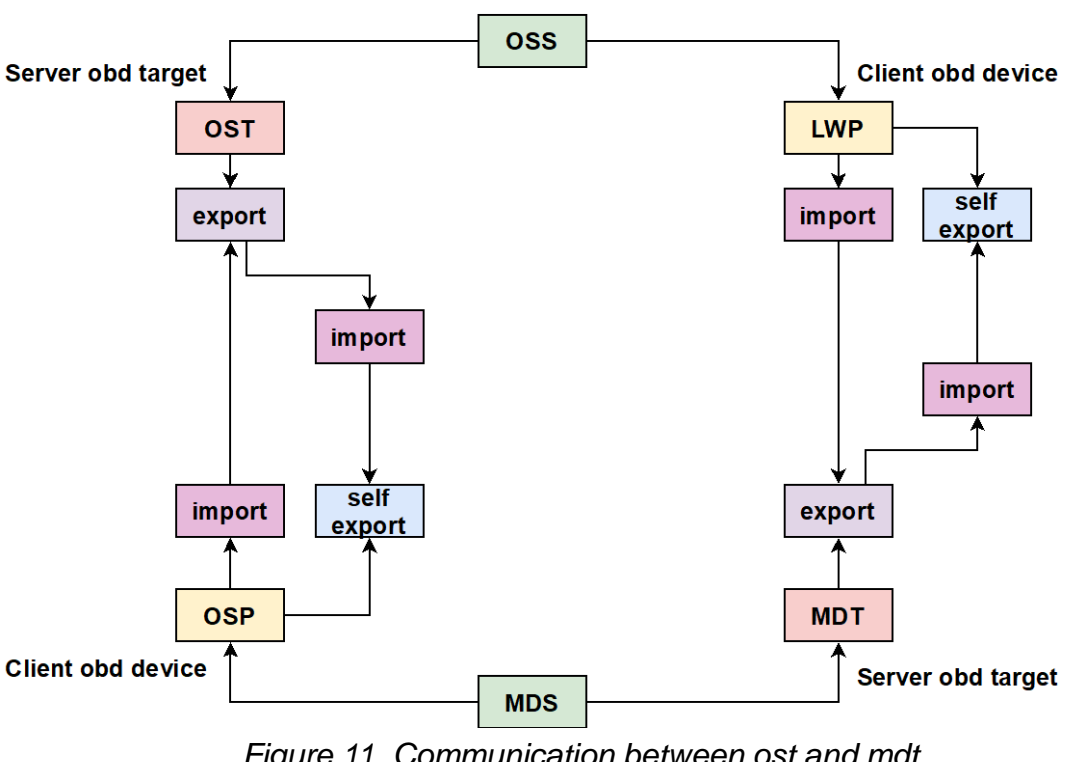

*Figure 11. Communication between ost and mdt server obd devices in Lustre [1]*

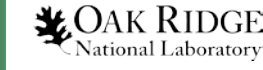

#### **Imports and Exports**

- obdfilter directory from /proc/fs/lustre lists osts present on the OSS node
- All osts have export connections listed in the nid format in their respective exports' directory
- Export connection information is stored in a file called export in each of the export connections directory
- Viewing the export file corresponding to MDT2 shows the following fields
	- name: Shows the name of the ost device
	- client: The nid of the client export connection
	- connect\_flags: Flags representing various configurations for the lnet and ptl-rpc connections between the obd devices.
	- connect\_data: Includes fields such as flags, instance, target\_version, mdt\_index and target\_index
	- export\_flags: Configuration flags for export connection
	- grant: Represents target specific export data

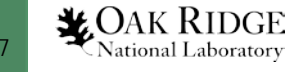

## **Useful APIs in Obdclass**

- All obdclass related functions are declared in include/obd\_class.h and definitions are found in obdclass/genops.c
- class\_newdev() Creates a new obd device, allocates and initializes it.
- class\_free\_dev() Frees an obd device.
- class\_unregister\_device() Unregisters an obd device by feeing its slot in obd\_devs array.
- class\_register\_device() Registers obd device by finding a free slot in in obd\_devs array and filling it with the new obd device.
- class\_name2dev() Returns minor number corresponding to an obd device name.
- class\_name2obd() Returns pointer to an obd\_device structure corresponding to the device name.
- class\_uuid2dev() Returns minor number of an obd device when uuid is provided.
- class\_uuid2obd() Returns obd\_device structure pointer corresponding to a uuid.
- class\_num2obd() Returns obd\_device structure corresponding to a minor number.

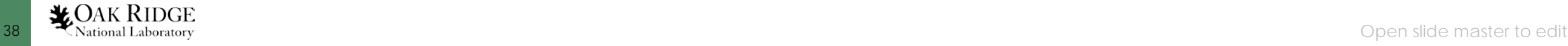

#### **Acknowledgements**

- More detailed information on the subsystems can be found in the wiki page ["Understanding Lustre Internals"](https://wiki.lustre.org/Understanding_Lustre_Internals)
- Thanks to Lustre team at ORNL James Simmons, Rick Mohr and Sarp Oral
- This research used resources of the Oak Ridge Leadership Computing Facility at the Oak Ridge National Laboratory, which is supported by the Office of Science of the U.S. Department of Energy under Contract No. DE-AC05-00OR22725.
- References
	- 1. George, Anjus, Mohr, Rick, Simmons, James, and Oral, Sarp. *Understanding Lustre Internals Second Edition*. United States: N. p., 2021. Web. doi:10.2172/1824954.

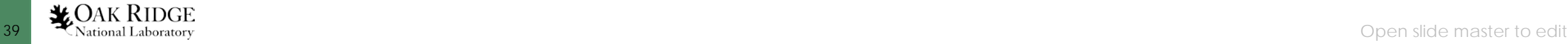